# Geração de Gerenciadores de Sistemas Reativos\*

Antonio G. Figueiredo Filhot Hans K. E. Liesenberg<sup>1</sup>

Departamento de Ciência da Computação IMECC - UNICAMP Caixa Postal 6065 13081 - Campinas, SP Fone: {0192) 39-8442 Fax: {0192) 39-5808 e-Mail: antonio@dcc.unicamp.ansp.br hans@dcc.unicamp.ansp.br

#### Sumário

Este artigo apresenta um gerador de programas adequados para implementar o controle de sistemas realivos complexos. A ferramenta utiliza *t61adogramu,* uma extensão de diagramas *de* estados convencionais suportando conceitos de *hierarquia, concorrência e comunicação*. A sua entrada se constitue de uma descrição textual de um estadograma e produz como saída um programa funcionalmente equivalente em C. Em particular, trata-se de uma ferramenta útil para o desenvolvimento de gerenciadores de diálogos em interfaces homem-máquina. No final deste trabalho é descrita a utilização da ferramenta desenvolvida na construção de um editor topológico.

#### Abstract

This paper presents a program generator appropriate to implement complex reactive systems. The tool uses statecharts, an extension of conventional state diagrams supporting the notion of hierarchy, concurrency and communication. Its input consists of a textual description of a statechart and it outputs a functionally equivalent C program. The tool is useful for the implementation of man-machine interface manegement systems. At the end of this paper the construction of a topological editor aided by the developed tool is described.

'Este trabalho teve apoio financeiro do CNPq e Fapesp.

<sup>1</sup>Mestrando em Ciência da Computação (UNICAMP, Campinas-SP); Eng. Civil (UEMA, São Luís-MA); Áreas de Interesse: Interface com o usuário, computação gráfica e ambientes de programação.

<sup>1</sup>Ph.D. (University of Newcastle upon Tyne, Inglaterra); Áreas de Interesse: Ambientes de programação, ferramentas  $de$  apoio a projeto de circuito integrados e impressos.

## **1 Introdução**

O presente trabalho1 consiste do desenvolvimento de um Gerador de Cerenciadores de Sistemas de Controle e baseia-se na notação de "estadogramas"<sup>2</sup> originalmente proposta por D. Harel [HAR 87] para representar especificações funcionais de sistemas de hardware ([DRU 85], [DRU 89]) em termos de diagramas de estados suportando definições hierárquicas. O gerenciador, descrito a seguir, recebe como entrada uma especificação definida através de estadogramas e gera um programa em C funcionalmente equivalente a. esta especificação. O sistema completo será composto por um editor gráfico de *bolhas*<sup>3</sup>, parte constituintes de um estadograma, que produz uma descrição textual intermediária. Esta descrição serve, então, de entrada ao gerador propriamente dito que, a partir da descrição fornecida, produz o programa em C equivalente ao estadograma originalmente definido via. editor gráfico. O presente trabalho aborda. a segunda parte do sistema. conforme ilustrado na figura 1.

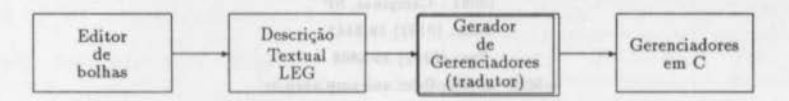

Figura I: Descrição esquemática da ferramenta proposta

É possível observar na literatura que o enfoque estado/evento tem sido utilizado cada vez mais no contexto de Sistemas de Desenvolvimento de Interfaces Homem-Máquina adotando-se, geralmente, diagramas de transição de estados ou máquinas de estados finitos para a especificação de sistemas reativos ([HAT 89a], [HAT 89b], [MEY 89], [JAC 85], [JAC 83], [SUN 82], [TEN 81]). O comportamento de um diagrama de estado está associado, basicamente, à mudança de um certo estado para outro após a ocorrência de um determinado evento ter sido disparado (ou acionado). Os diagramas de transição de estados, podem ser representados por "grafos dirigidos", onde os nós representam os estados e as arestas representam as transições.

Para que o enfoque estado/evento seja útil na especificação de sistemas reativos (veja em [HAR 85] e [PNU 86] discussões sobre sistemas reativos e seus comportamentos), a representação deverá permitir a descrição de estruturas hierárquicas e modulares. O estadograma é uma representação bastante flexível que consiste de uma extensão do diagrama de estado convencional abrangendo os conceitos de hierarquia, concorrência e comunicação. Com esta extensão permitiu-se ter novas características em diagramas de estados como, principalmente, a noção de profundidade e ortogonalidade.

Na figura 2 é apresentado um estadograma que consiste de um encaixe sucessivo de bolhas com transições entre as mesmas representando o controle de um cronômetro em um relógio digital modelado por Harel em [HAR 87]. O estado global do estadograma é definido pela lista de bolhas no qual o sistema. se encontra. *em* um determinado instante.

No estadograma, a reatividade do sistema não é expressa simplesmente por uma mudança de seu estado, por uma ocorrência de eventos e pelo atendimento a possíveis condições associadas a estes. Também é possível associar às bolhas um script de ações e atividades. Uma ação pode ser executada ao se entrar e/ou sair de uma determinada bolha e uma atividade é caracterizada pela sua execução

- 
- *'blob•*

 $^1$  Uma versão preliminar deste trabalho é apresentada em [FIG 90]  $^2$   $state charts$ 

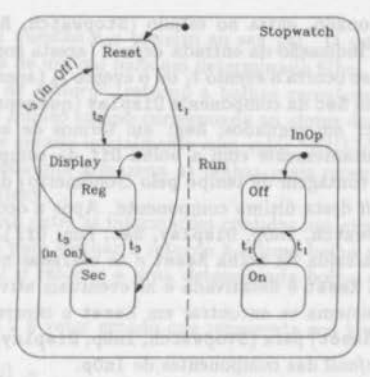

Figura 2: Estadograma de Cronômetro

enquanto o sistema permanecer na bolha associada.

Algumas extensões e aplicações de estadogramas são abordadas em [HAR 88], [HAR 85] e [DRU 86].

## **2 Estrutura dos Programas Gerados**

Um gerenciador construído pelo gerador, objeto deste trabalho, constitui-se de uma ferramenta que efetua mudanças do estado global de um estadograma em função da ocorrência de eventos e executa as atividades e ações associadas às bolhas envolvidas nas mudanças efetuadas. A ferramenta é gerada na linguagem C. A seguir são introduzidas alguns aspectos sobre a estrutura de dados do gerenciador e sua estrutura de controle.

O gerenciador mantém uma lista duplamente ligada de identificadores de bolhas, nas quais o sistema se encontra, representando esta lista, portanto, o estado global do gerenciador em um determinado instante. Esta lista é manipulada sempre que ocorre alguma mudança no estado global retirando-se da lista os identificadores das bolhas dos quais o sistema "sai" em função de um dado evento e são adicionados os identificadores das bolhas nas quais o sistema "entra", sendo executado em cada caso as ações associadas.

Além da lista ligada para manter o estado global do sistema, o programa construído pelo gerador mantém uma árvore que contém informações sobre a estrutura do estadograma a partir do qual o mesmo foi gerado. A estrutura da árvore é isomorfa ao encaixe das bolhas. Uma dada bolha sempre é contida em um nível imediatamente superior por apenas uma bolha, exceto a mais externa. I O gerador implementado não suporta o compartilhamento de bolhas como sugerido em (HAR 89) e (HAR 88). Desta forma, uma bolha que contém outra é representada por um nó na árvore e a contida como filho deste nó.

A figura 2 ilustra o estadograma que descreve a operação de um cronômetro descrito funcionalmente por Harel [HAR 87]. Este cronômetro, no artigo original, faz parte da descrição de um relógio digital. Este exemplo está sendo utilizado por ser de fácil entendimento e ilustra bem diversas características de estadogramas.

O cronômetro, quando acionado, entra no estado (Stopwatch, Reset)<sup>4</sup> com a ação associada de zerar o cronómetro5 dada a indicação da entrada *default* (aresta com origem em circulo cheio). O cronômetro sai deste estado, caso ocorra o evento  $t_1$  ou o evento  $t_2$  (aperto de uma tecla de função, por exemplo). No caso de  $t_1$ , a bolha Sec da componente Display (que representa a forma de visualização de tempo cronometrado - Sec: em segundos; Reg: em termos de horas, minutos e segundos) da bolha InOp é atingida concomitantemente com a bolha Off da componente Run (que representa o acionamento e a suspensão da contagem de tempo pelo cronômetro) da bolha InOp de acordo com a especificação da entrada *default* desta última componente. Após a ocorrência do evento t<sub>1</sub>, o estado global transforma-se em (Stopvatch, InOp, Diaplay, Sec, Run, Off). Na mudança. são executadas as eventuais ações associadas à saída da bolha Reset e às entradas nas bolhas InOp, Sec e Off. A eventual atividade associada a Reset é desativada e as eventuais atividades associadas a InOp, Sec e Off são iniciadas. Caso o sistema se encontrar em Reset e ocorrer o evento  $t_2$ , então o estado global muda de (Stopwatch, Reset) para (Stopwatch, InOp, Display, Reg, Run, Off) de acordo com a. especificação das entradas *default* das componentes de InOp.

A componente Run opera de modo independente da componente Diaplay. A mudança de uma de suas bolhas para outra se dá na ocorrência do evento  $t_1$ . A componente Display tem o seu comportamento sujeito à ocorrência do evento  $t_3$  e, quando em Reg, além da ocorrência de  $t_3$ , também depende do estado da. componente Run. Caso a componente Display se encontre em Reg e ocorrer o evento t3, então ocorre uma mudança para Sac se a componente Run se encontrar em On. Se, por outro lado, a componente Run estiver em Dff, o sistema abandona. InDp saindo de ambas as componentes e entra em Reset pàssando do estado (Stopwatch, InOp, Display, Reg, Run, Off) para (Stopwatch, Reset).

A estrutura da árvore que representa o encaixe de bolhas do estadograma da figura 2 é apresentado na figura. 3. Os nós 1, 2, 3, 4, 5, 6, 7, 8 e 9 correspondem, respectivamente, às bolhas e aos componentes Stopwatch, Reset, InOp, Display, Reg, Sec, Run, Off e On no estadograma. Os nós 4 e 7 são representados de forma distinta dos demais, pois representam componentes e não bolhas.

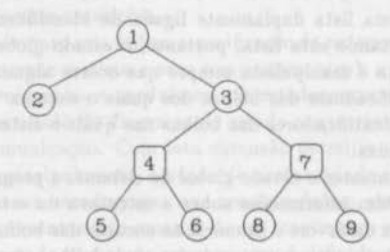

Figura 3: Estrutura da. árvore representando a hierarquia do estadograma

A estrutura da árvore que representa uma hierarquia de bolhas não se altera durante a execução do programa. gerado. Assim sendo uma. árvore deste tipo é implementada. por um vetor composto por *n+l*  elementos, onde *n* representa o número de nós da árvore. A estrutura utilizada para representar os nós das árvores no vetor é composto de seis campos que contém informações que facilitam a navegação pela árvore. O primeiro campo corresponde ao primeiro ftlbo do nó representado, o segundo aponta

<sup>&#</sup>x27;O estado global é representado no texto por uma lista de bolhas.

 $5$ As ações e atividades associadas a bolhas não são representadas na figura.

para o próximo irmão do nó em questão e o terceiro ao seu pai. O quarto campo é utilizado para memorizar a mais recente descida de um pai para um determinado filho. Esta informação é necessária para implementar o mecanismo de *history<sup>6</sup>* (retorno a bolhas recentemente visitadas e não retorno através de transições default). O quinto campo corresponde ao *status* dos *hastory* identificado através de um caracter. O sexto campo é gerado inicialmente com valor "NULL" e representa um apontador para uma lista simplesmente ligada que armazena as bolhas mais recentemente visitadas de mesmo nível, quando da existência de history.

Para ficar mais clara a diferença entre as informações contidas nos quarto e sexto campos, o quarto refere-se a informação necessária para efetuar o retorno à última bolha visitada em profundidade na hierarquia e o sexto para efetuar o retorno a uma determinada bolha que seja irmã anteriormente visitada da bolha corrente.

Para o estadograrna da figura 2 o vetor gerado que representa sua hierarquia é dado abaixo.

#### $lista_global *hierarchy[10] =$

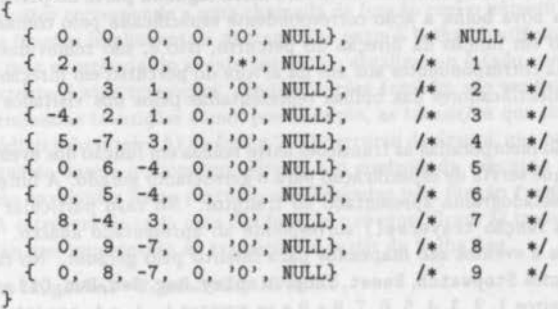

O sinal "-" indica que o nó sendo apontado representa uma componente e não uma bolha. O primeiro elemento do vetor acima é-composto por valores O e não é utilizado, pois em C todas estruturas indexadas iniciam com índice 0 e este valor representa neste vetor o apontador nulo. As listas de irmãos são circulares. Inicialmente o quarto valor de cada elemento, que representa os nós da árvore, é O. Supondo-se que o cronômetro seja acionado e que, em seguida, ocorra o evento  $t<sub>1</sub>$ , então a seqüência dos valores na quarta posição de cada elemento ficaria O, 3, O, -4, 6, O, O, 8, O, O armazenando informações necessárias para efetuar um posterior retorno às mesmas bolhas, caso Stopvatch seja abandonado e posteriormente revisitado. A especificação de retorno a bolhas mais recentemente visitadas é feita através do mecanismo de *history*.

A seguir são apresentados alguns fragmentos do programa equivalente ao estadograma ua figura 2 para ilustrar como as transições são especificadas no código gerado. O código abaixo corresponde ao programa principal.

```
main() 
{ 
current_state = InitState();
   do {
```
<sup>6</sup>O mecanismo de *history* proposto por Harel foi estendido para atender necessidades práticas detectadas no uso da ferramenta por terceiros na construção de interfaces homem-máquina.

```
traverse(event = GetEvent());
} while(current_state != NULL);
```
}

O programa principal indica que, primeiramente, é constituído o estado global inicial obtido descendo-se pela hierarquia pelas entradas *default*, através da função InitState(). A seguir é executado um comando repetitivo onde, em cada iteração, é obtido o "próximo" evento e, em função do mesmo, é analisado o estado corrente para ver se este é afetado. Em caso afirmativo, a árvore é percorrida de tal forma a encontrar o primeiro "ancestral" comum7 da. bolha. a. ser abandonada e da bolha a ser atingida.. Enquanto o percurso for na direc;ão do ancestral comum, as bolhas representadas pelos nós deste percurso são abandonadas e serão executados ações referente ao comando "on.exit" correspondente a cada estado representado neste percurso. Uma vez alcançado o ancestral, o percurso é feito em direção ao nó que representa a bolha a ser atingida. O sistema entra nas bolhas na mesma ordem em que são visitados os nós correspondentes na. árvore nesta segunda parte do percurso e é executado a cada entrada. em uma nova bolha a ação correspondente especificada pelo comando on\_entry. O estado global é alterado em função da direc;ão do percurso, isto é, são removidos os identificadores de bolhas da. lista ligada correspondentes aos nós da. árvore do percurso em direção ao ancestral comum, e são adicionados identificadores das bolhas representadas pelos nós visitados no percurso na outra direção.

No código da função traverse () são incorporadas as transições entre bolhas em função dos eventos e condições definidas no estadograma que serviu de especificação para o gerenciador gerado. A função, portanto, é reconfigurada para. cada. estadograma apresentado ao tradutor. No caso particular do estadograma da figura 2, o código da função traverse() corresponde ao apresentado abaixo. Os identificadores de bolhas, componentes e eventos são mapeados para inteiros pelo gerador. No caso particular abaixo as bolhas e componentes Stopwatch, Reset, InOp, Display, Reg, Sec, Run, Off e On são associados respectivamente aos inteiros 1, 2, 3, 4, 5, 6, 7, 8 e 9 e os eventos  $t_1$ ,  $t_2$  e  $t_3$  aos inteiros 1, 2 e 3.

```
void traverse ( int evento )
```

```
{
```

```
int nblob; 
lista_global *pt1, /* apontando para lista de estado corrente */
*pt = current_state;
do { 
pti = pt;
nblob = pt -> d; /* d e' um campo na definicao da estrutura
                      da lista_global que armazena os identificadoras 
                      de estados */
    if (tab\_case[nblob] := NULL)pt = (*tab\_case[nblob]) (evento);if (pt = pt1)
       pt = pt \rightarrow next;}while (pt != NULL );
```
7A construção do vetor representando a árvore facilita a busca do ancestral.

A função traverse() percorre a lista ligada que mantém o estado global do sistema para verificar se uma dada bolha, cujo identificador se encontra na lista ligada, é afetada pelo evento corrente. O percurso da lista é controlada pelo comando repetitivo mais externo do -- vhile. No corpo deste comando é verificado se uma dada bolha é afetada ou não pelo evento corrente. Em caso afirmativo o estado corrente do estadograma implementado é utualizado. Para efetuar esta implementação da função traverse() de uma maneira eficiente foi criada um vetor de funções, mostrado abaixo, onde n representa o número de bolhas do estadogramas em questão.

```
lista_global *(*tab_case[])(int evento)
           {NULL,fcasal,fcase2,fcase3, .... ,fcasen}
```
Os índices deste vetor estão associados aos identificadores das bolhas do diagrama e cada elemento deste vetor corresponde a uma chamada de função com o número de evento corrente como argumento. Estas funções implementam as transições entre a bolha identificado pelo índice a uma nova bolha causada pela ocorrência do evento corrente e atualizam o estado corrente do estadograma implementado decorrente destas transições. Nestas funções também são verificadas as condições estabelecidas para determinadas transições como, por exemplo, as transições que têm origem na. bolha Reg (identificada no código pelo inteiro 5) da figura 2. O percurso da árvore, que representa a estrutura do estadograma. em que se baseia o programa gerado, e o controle da execução das ações e atividades associadas às bolhas envolvidas neste percurso são efetuadas pela função fromBlobtoBlob().

A estrutura. de cada uma das funções que especificam as transições entre bolhas é análoga à função abaixo que implementa as transições a. partir da bolha Reg .

```
lista_global *fcase5(int event )
```
}

```
{ 
} 
   lista_dupla •ptaux; 
   ptaux = pt;switch ( event )
   { 
  \rightarrowcase 3 : if (in_blob(8))return( fromBlobtoBlob(S,2) ); 
           if (in_blob(9)) 
                 return( fromBlobtoBlob(S,6) ); 
   case 4 : return( fromBlobtoBlob(5,6) ); 
return( ptaux );
```
## 3 Programando na Linguagem de EstadoGramas: Um exemplo em Interface Homem-Máquina

A linguagem descritiva de estadogramas, ou simplesmente Linguagem de EstadoGramas (LEG), permite a descrição, em forma textual, das características conhecidas dos estadogramas: hierarquia,

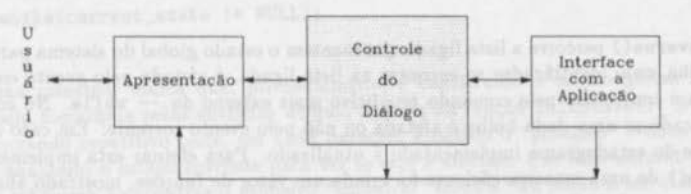

Figura. 4: Modelo Lógico de lnterface Homem-Máquina.

concorrência. e comunicação. Contudo, esta. linguagem tem como propósito permitir que o processo de desenvolvimento de sistemas reativos se torne bastante facilitado e mais rápido a sua implementação. Uma aplicação típica. desta linguagem é dar suporte ao controle do diálogo (i.e., a componente de controle do diálogo como visto na figura 4) de uma aplicação.

Um programa escrito em LEG associa. código inerente da aplicação através de funções escritas em linguagem C e código próprio de LEG responsável pelo controle desejado da aplicação. A parte do código em C deverá estar em arquivos que posteriormente serão "ligados"<sup>8</sup> com o código gerado na segunda fase deste processo de tradução. Em síntese, os comandos desta. linguagem são direcionados para o controle de aplicações, enquanto que as funções em C estarão associadas às ações possivelmente disparadas na entrada e/ou na saída de um bolha, ou simplesmente disparadas por uma transição entre bolhas causada por um determinado evento<sup>9</sup>, definido assim a semântica do estadograma.

Para caracterizar a ferramenta. apresentada., exemplifica-se o seu uso no contexto da geração de sistemas de gerenciamento de interface homem-máquina baseado em um modelo lógico, proposto por Seeheim (veja (GRE 85) e (GRE 86)) e esboçado na figura 4.

Este modelo permite identificar com clareza. as principais componentes envolvidas em uma interface homem-máquina explorando a independência do diálogo. A aplicação do sistema gerado, neste contexto, concentra-se na componente de controle do diálogo, a qual define a estrutura do diálogo entre o usuário e o programa de aplicação. O controlador de diálogos deve manter um estado corrente da interface e ter controle sobre este, pois as ações executadas dependerão do contexto do diálogo. Para ilustrar o uso de estadograma neste contexto, exemplifica-se o fluxo de controle de um comando Login através da figura 5. A referência às ações no código LEG foi omitida, exceto na primeira bolha.

Neste exemplo, o comando Login especificado apresenta inicialmente as mensagens de apresentação do sistema (bolha Start) que dispara o evento Login Prompted e, em seguida, requer o nome do usuário na bolha User Protocol, através da bolha Get User. Se o sistema não reconhecer o nome do usuário (bolha. Usar Checker), um novo pedido é apresentado até que seja. fornecido um nome válido, disparando a transição rotulada por User OK que causa a saída de User Protocol e a entrada no estado PW Protocol e nos sub-estados Get PW e Reset das componentes Passvord e Counting, respectivamente. A seguir o sistema solicita a senha (bolha Get PW) e o contador de senhas inválidas é inicializado (bolha Reset). Segue-se o teste da senha (bolha PW Checker); se tiver sido fornecida uma senha incorreta, então o contador de senha inválida {bolha Bad PW Countar) na componente Counting é incrementado e o usuário é mais uma vez solicitado para reapresentar uma senha até que o limite

*<sup>1</sup> /mktd* 

<sup>&</sup>lt;sup>9</sup> Ações em estadogramas também podem ser associadas a transições.

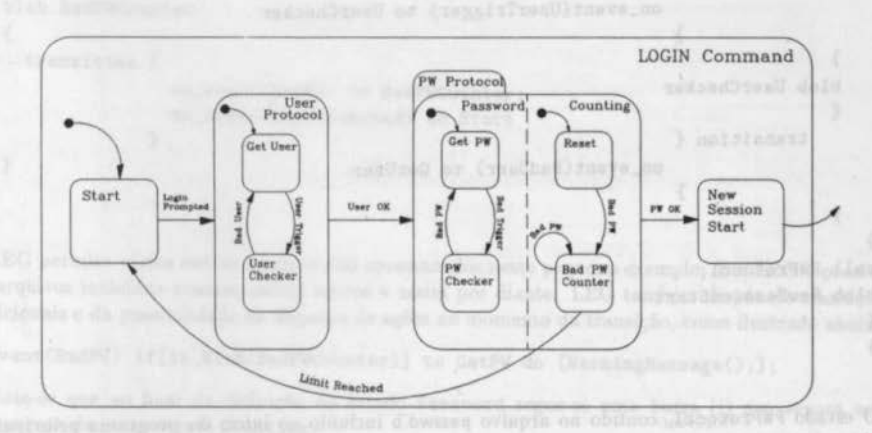

Figura 5: Especificação do Comando LOGIN em Estadograma.

aceitável de entradas inválidas seja alcançado. Nesta última situação é disparado a transição Limit Reached fazendo com que o sistema reinicie o comando LOGIN; caso contrário, ou seja, a senha foi fornecida corretamente, a transição PW OK é disparada permitindo a entrada no estado New Session Start.

Apresenta-se a seguir um código em LEG referente ao exemplo apresentado na figura 5. Segue abaixo o programa. principal deste exemplo.

```
# include "passwd.b"
```

```
main blob Login 
{ 
blob Start
  \left\{ \begin{array}{ccc} \end{array} \right\}on_entry : [Greet(););<br>transition {
      transition {
            on_event(LoginPrompted) to UserProtocol .} 
   } 
   blob UserProtocol 
   { 
   transition {
                 on_event(UserOk) to PWProtocol
                } 
                            ther patric da tipo porta de entrada e calda
   blob GetUser 
   to a casovina pela logovindi: Data solitor, able da sterellib a masimela-dound
transition {
```
/

```
} 
   } 
                       } 
      } / hearings hide
      blob UserChecker 
      { 
          transition {
                      } 
      } 
                         on_event(UserTrigger) to UserChecker 
                         on_event(BadUser) to GetUser 
   call PWProtocol ; 
   blob NewSessionStart 
   { 
   }
```
O estado PWProtocol, contido no arquivo passwd.b incluído no início do programa principal, é definido abaixo.

a Brailway P. &

```
blob PWProtocol 
{ 
  transition { a language based on a difficult observed on section
  on_event(PWOk) to NewSessionStart 
  | \cdot |blob Password 
  \epsilonblob GetPW 
     { 
       transition {
                     on_event(BadTrigger) to PWChecker 
                   } 
     } 
    blob PWChecker 
     { 
       transition {
                     on_event(BadPW) to GetPW 
                   } 
     } 
  } I 
  blob Counting 
  { 
                                          implying BV Creasetlyman
    blob Reset 
    { 
      transtion {
                   on_event(BadPW) to BadPWCounter 
                 \lambda}
```

```
} 
    blob BadPWCounter 
    { 
    } 
  }' 
      transition { 
                    } 
                      on_event(BadPW) to BadPWCounter; 
                      on_avent(LimitReached) to Start
```
LEG permite vários outros recursos não apresentados neste pequeno exemplo. Em LEG é possível que arquivos incluídos possam incluir outros e assim por diante. LEG também dispõe de transições condicionais e da possibilidade de disparos de ações no momento da transição, como ilustrado abaixo.

on\_avent(BadPW) it[in\_Blob(BadPWCounter)] to GetPW do [WarningHessage();];

Note-se que ao final da definição do estado Password segue-se uma barra (|) que separa esta componente da componente Counting.

#### 4 Exemplo de Utilização do Tradutor

Foi desenvolvido um editor topológico, chamado Editor Topológico da LegoShell ou simplesmente Editor da LegoShell, por H. Piñón (PIÑ 90) baseado em estadogramas. Por ocasião da fase de desenvolvimento deste editor o tradutor LEG ainda não estava operacional. Assim sendo, as tabelas que descrevem a hierarquia de bolhas, a função traverse() e a função de disparos de ações foram geradas manualmente. Nesta fase foi utilizada a. parte constante do código gerado pelo tradutor responsável pelo controle do estado do estadograma que especifica o controle do diálogo. Após a implementação do tradutor, escreveu-se o código do Editor da. LegoShel1 em LEG e em seguida, utilizando-se do tradutor, foi feito a tradução para código em C obtendo-se um programa funcionalmente equivalente ao anterior.

O Editor da LegoShell é constituído basicamente de uma ferramenta. capaz de manipular computações complexas. Estas computações são especificadas através de uma linguagem gráfica, chamada LegoShell, a qual consiste da generalização, através de extensões do conceito de pipe do UNIX. Esta ferramenta é uma das principais do ambiente A\_HAND (Ambiente de desenvolvimento de software baseado em Hierarquia de Abstração em Níveis Diferenciados) [DLI 87a] e [DLI 87b] que está sendo desenvolvido no Departamento de Ciência da Computação (DCC) da UNICAMP, o qual tem como objetivo principal oferecer suporte para o desenvolvimento de sistemas grandes, complexos e não convencionais.

A linguagem gráfica. da LegoShell representa basicamente, como já. foi dito, uma extensão do conceito unidimensional do pipe do UNIX para mais dimensões através da adição de conectores do tipo mailboz e *broadcast* às conexões entre programas, arquivos, dispositivos e computações (i.e., abstrações de pipes multidimensionais utilizados como blocos funcionais na construção de novos pipes). A LegoShell manipula objetos de interface padrão do tipo porta de entrada e saída ligadas por meio dos conectores que permitem a especificação do fluxo de dados entre os mesmos.

Assim, o Editor da LegoShell é uma ferramenta destinada a manipular estas computações e objetos básicos propostos pela LegoShell. Este editor, além de permitir a manipulação dos objetos servirá. de interface para invocar funções inerentes ao ambiente.

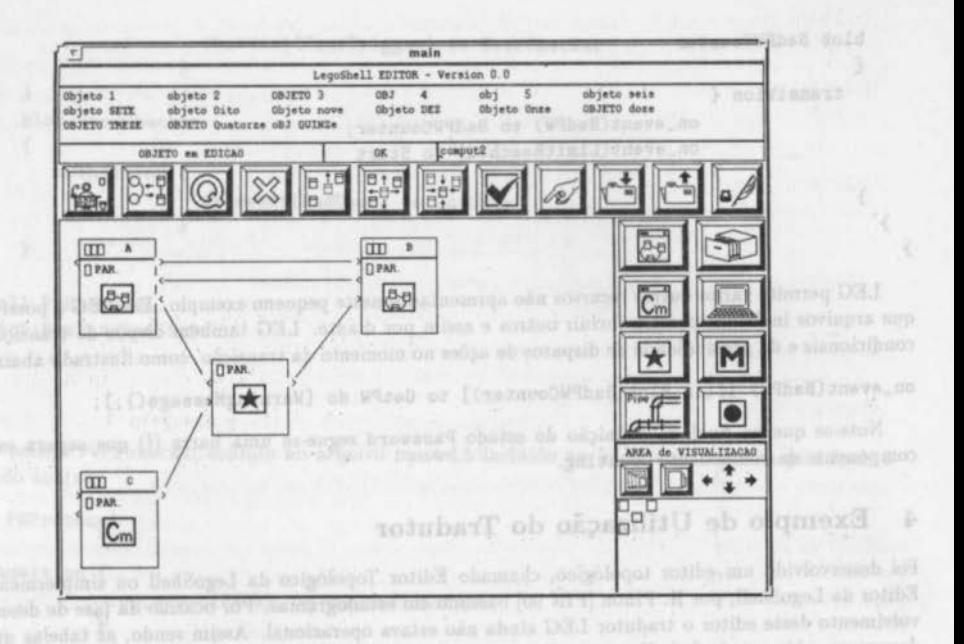

Figura 6: Interface homem máquina do Edüor da LegoShell

A interface-usuário do Editor da LegoShell é apresentado na figura 6. Este editor teve como ambiente de desenvolvimento de sua implementação o sistema SunOS 4.1 que é uma versão UNIX para SPARCstations da Sun e na construção do módulo de apresentação da interface-usuário foi utilizada a biblioteca de *Widgcts* para o sistema. de janelas *X- Wmdows.* 

## **5 Conclusão**

O gerenciador desenvolvido pretende ser uma ferramenta. que facilite a especificação de gerenciadores de sistemas complexos privilegiando o aspecto de controle. A definição das ações e atividades é dares· ponsabilidade do usuário e são definidas em termos de funções e processos invocadas e acionadas pelos gerenciadores gerados. Provavelmente é interessante manter para cada domínio de aplicações bibliotecas de ações e atividades específicas. Espera-se que a ferramenta em questão seja particularmente útil para desenvolver gerenciadores de diálogos em interfaces homem-máquina.

## **Referências**

[DLI 87a.J Drummond, R. e Liesenberg, H. *1LHAND: Amb1ente de Desenvolvimento de software* baseado em *Hierarquia de Abstração em Níveis Diferenciados*, IV Encontro do Projeto ETHOS, abr 1987, pp. 313-322.

- [DLI 87b] Drummond, R. e Liesenberg, H. Requisitos para um *Ambiente de Desenvolvimento de PRO-GRAMAS,* I Encontro IBM de Ciência e Tecnologia em Informática, nov 1987.
- (DRU 85) Drunsinsky, D. & Harel, D., *Usang Statecharts for Hardware Description,* Technical Report CS85·06, Dept. of Applied Mathematics, The Weizmann lnstitute of Science, Rehovot, Israel, December 1985.
- [DRU 86] Drunsinsky, D. & Harel, D., *Statecharts as an Abstract Model for Digital Control Units*, Technical Report CS86-12, Dept. of Applled Mathematics & Computer Science, The Weizmann Institute of Science, Rehovot, Israel, May 1986.
- (DRU 89) Drunsinsky, D. & Harel, D., *Using Statecharts for Hardware Description and Synthesis,*  IEEE Trans. on Computer-Aided Design, Vol. 8, No. 7, July 1989, pp. 798-807.
- [FIG 90] Figueiredo Filho, A. G. e Liesenberg, H. K. E., *Geração de Gerenciadores de Sistemas Rcativos,* Relatório Técnico, DCC-IMECC-UNICAMP, No. 20, maio 90.
- [GRE 85] Green, M., *Report on Dialogue Specification Tools*, in User-Interface Management System, Gunther E. Pfaff, ed., Springer-Verlag, New York, 1985, pp. 9-20.
- [GRE 86] Green, M., *A Survey of Three Dialogue Models*, ACM Trans. on Graphics, Vol. 5, No. 3, July 1986, pp. 244-275.
- [HAR 85] Harel, D. & Pnueli, A., On the Development of Reactive Systems, in: K. R. Apt., Ed., Logics and Models of Concurrent Systems (Springer, New York, 1985), pp. 477-498.
- [HAR 87] Harel, D., *STATECHARTS: A Visual Formalism for Complex Systems*, Science of Computer Programming, Vol. 8, No. 3, June 1987, pp. 231-274.
- [HAR 89] Harel, D. & Kahana, C.-A., On Statecharts with Overlapping, Technical Report CS89-05, Dept. of Applied Mathematics & Computer Science, The Weizmann Institute of Science, Rehovot, Israel, April 1989.
- [HAR 88] Harel, D., *On Visual Formalisms*, Comm. ACM, Vol. 31, No. 5, May 1987, pp. 514-530.
- (HAT 89a) Hartson, R., *User-Interface Management Control and Communication*, IEEE Software, January 1989, pp. 62-70.
- [HAT 89b] Hartson, R. and Hix, D., *Human-Computer Interface Development: Concepts and Systems for its Management, ACM Computing Surveys, Vol. 21, No. 1, March 1980, pp. 5-92.*
- [JAC 83) Jacob, R. J. K., *Using Formal Speciftcations in the Design of a Human-Computer Interface,*  Comm. ACM, 26 (1983), pp. 259-264.
- [JAC 85] Jacob, R. J. K., *A State Transition Diagram Language for Visual Programming*, Computer, August 1985, pp. 51-59.
- (MEY 89) Meyers, B. A., *User-Interface Tools: Introduction and Surveys*, IEEE Software, January 1989, pp. 15-23 .
- . (Pilil 90) Piõón A., H., *Edator Topológico para a Languagem de Especificação de Computações* Le*goShe/1,* Tese de Mestrado, DCC-JMFCC-UNICAMP, Campinas, SP, dez 1990.
- [PNU 86] Pnueli, A., *Applications of Temporal Logic to the Specification and Verification of Reactive Systems: A Survey of* Current *'lhmds,* ln Current Ttends in Concurrency, Bakker, J. W. et al., Lecture Notes in Computer Sciences, Vol. 224, Springer-Verlag, New York, (1986), pp. 510-584.
- [SUN 82] Sunshine, C. A., et al., *Specification and Verification of Communication Protocols in AF-FIRM Using State* Thmsition *Models,* IEEE Ttans. Soft. Eng., 8 {1982), pp. 460-489.
- (TEN 81] Tenenbaum, A. S., *Computer Networks,* Prentice-llall, Englewood Cliffs, NJ, 1981.

[GHE 65] Change of Distance on Disclopers Specification Timb, in The Interface Managers and Septem.

CRE 86) Galler R. Law of Three Designs Madison Madison and Creating Vol. 3, No. 3,

HAR 83] Hard, D. & Prodi, A., On the Development of Resetres Systems, and E. Apr., Ed.

RAPARTS Read, the the Figure Report Former, and the anti-term of the part of a stage state of

A british a lease of a local distribution of the companies are the set of the companies of the companies.

statures entadou. Provacionaire à prima-

noT rotated all and notificable EES.

[PDF compression, OCR, web optimization using a watermarked evaluation copy of CVISION PDFCompressor](http://www.cvisiontech.com)